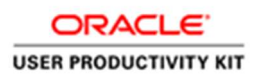

# Table of Contents

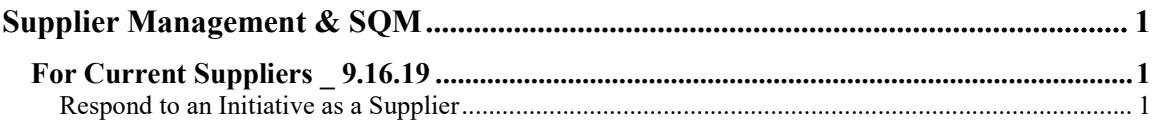

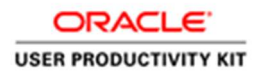

## Supplier Management & SQM

## For Current Suppliers \_ 9.16.19

## Respond to an Initiative as a Supplier

#### Procedure

This video will walk you through the process of responding to an initiative as a Supplier in ACCO Oracle Cloud.

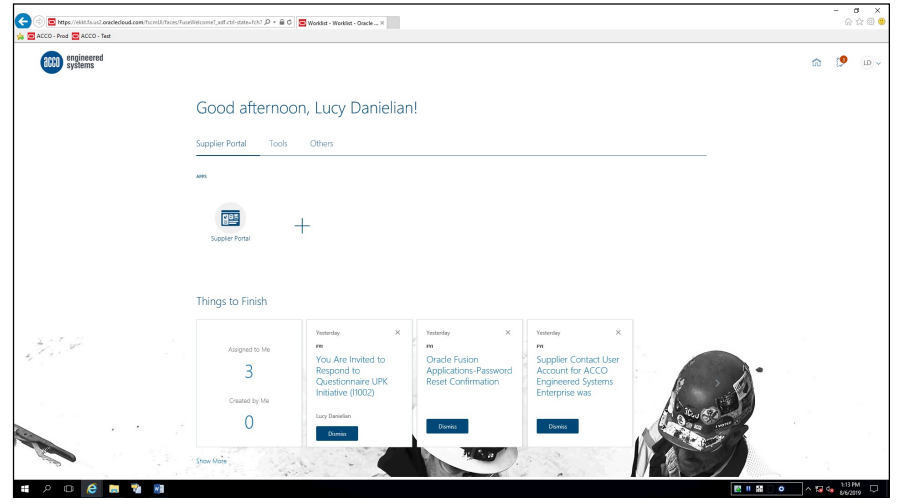

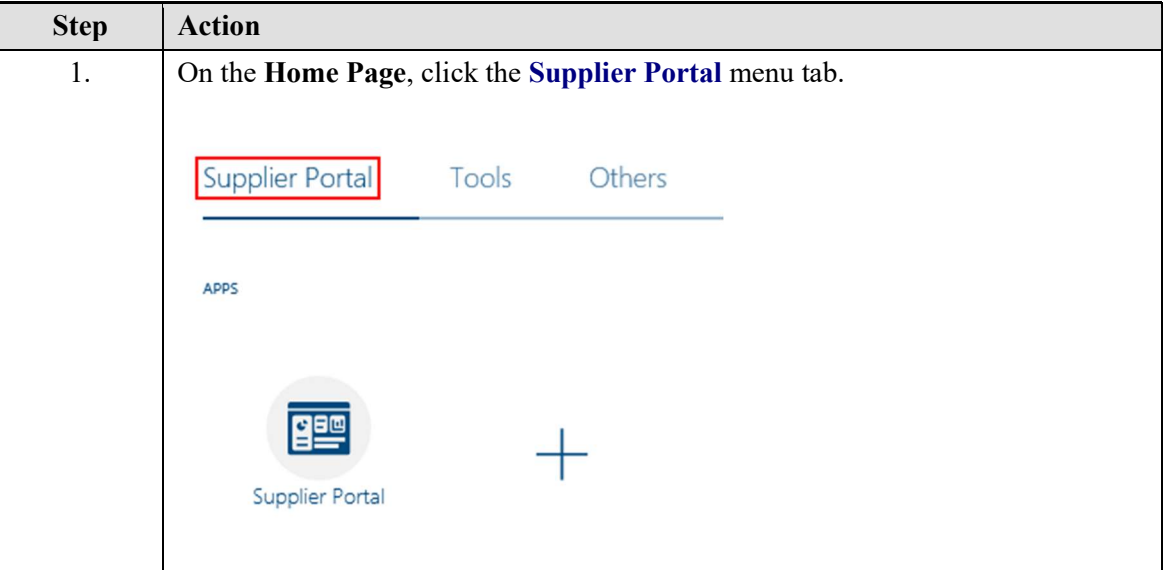

## Training Guide Supplier Management & SQM

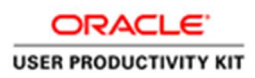

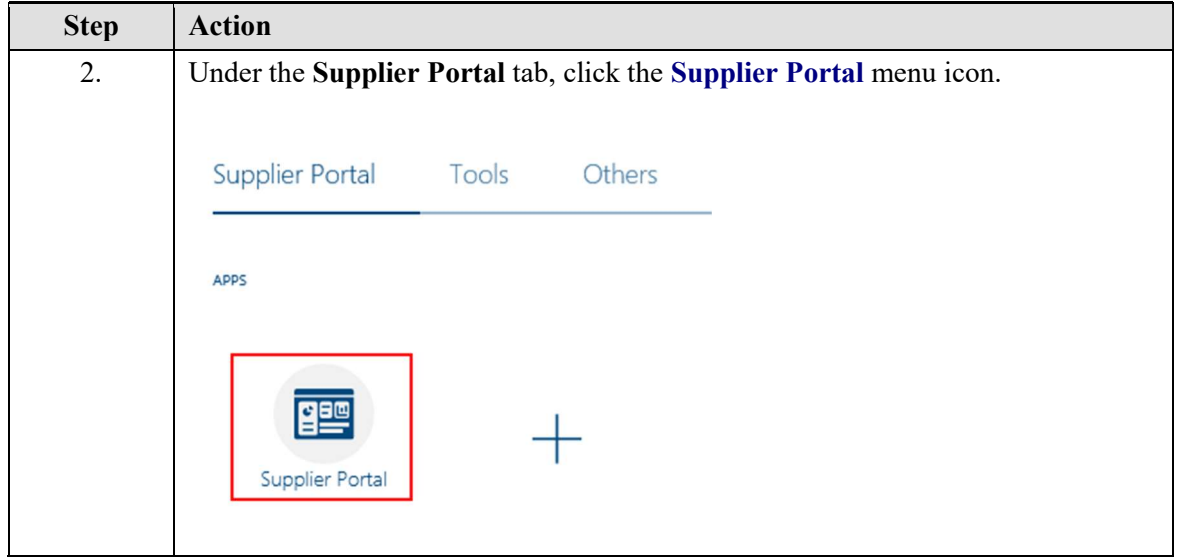

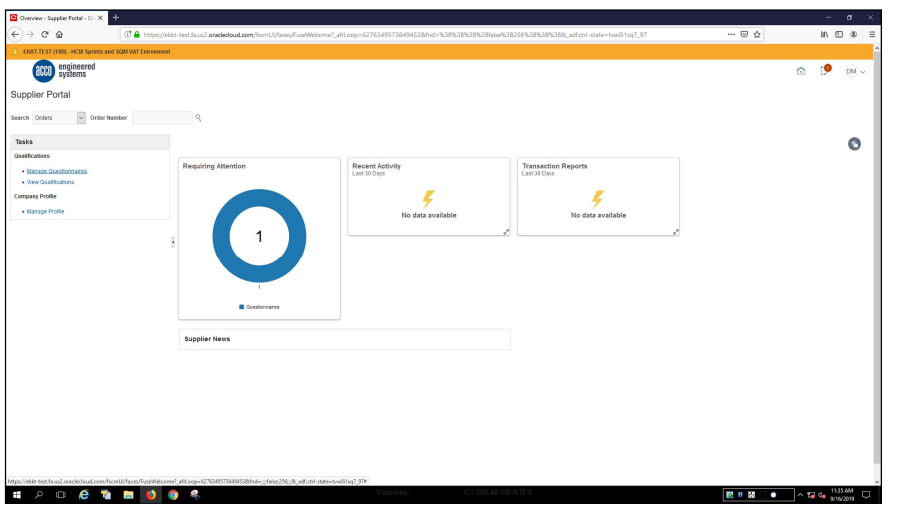

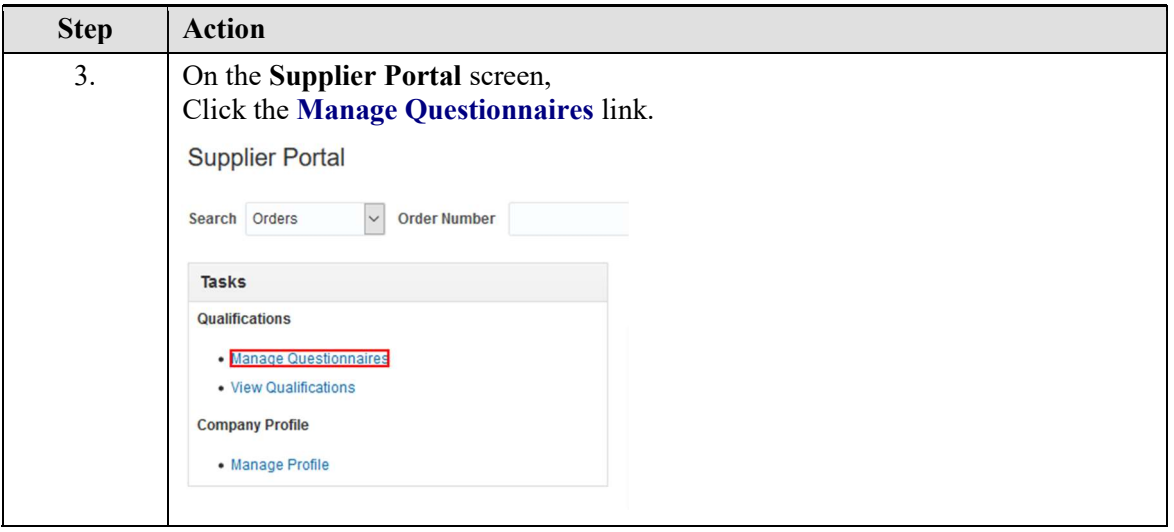

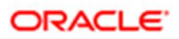

#### **USER PRODUCTIVITY KIT**

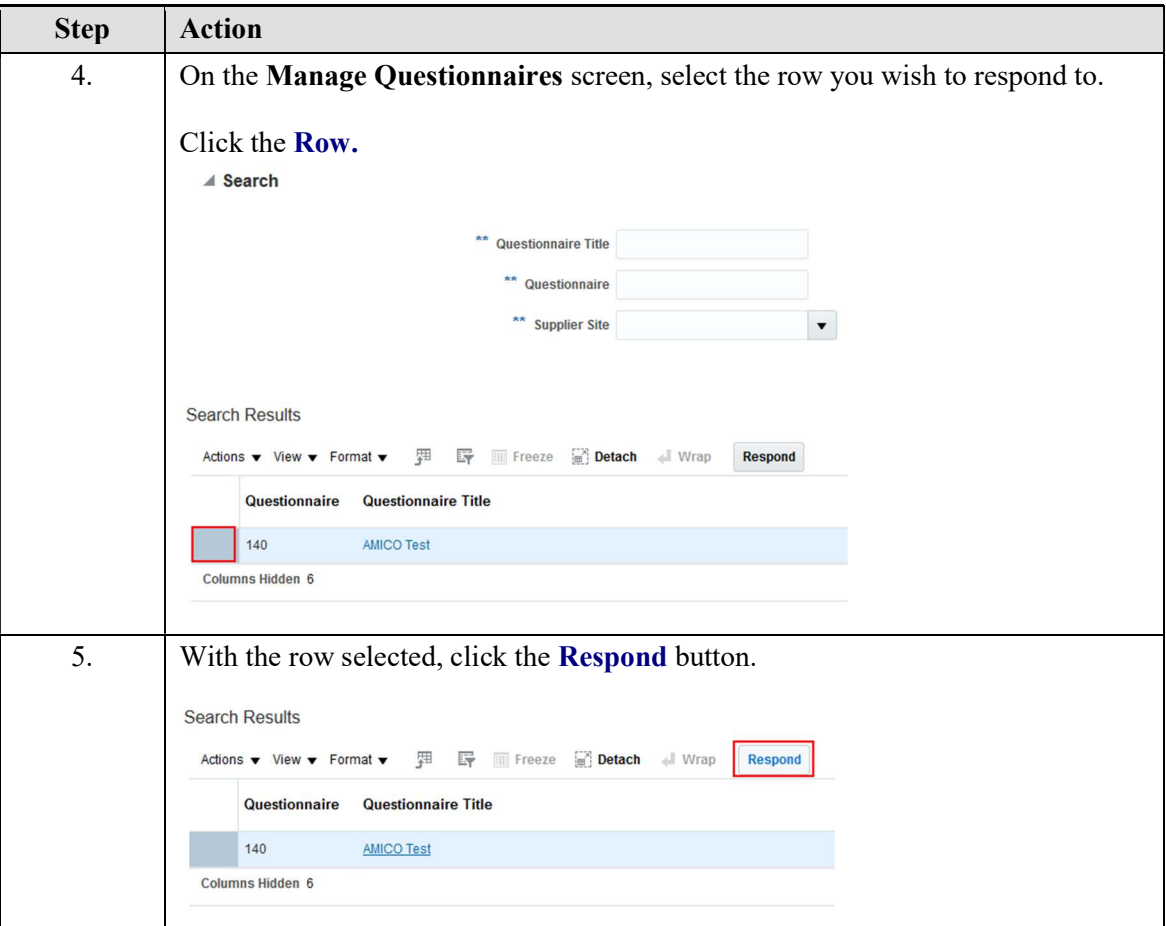

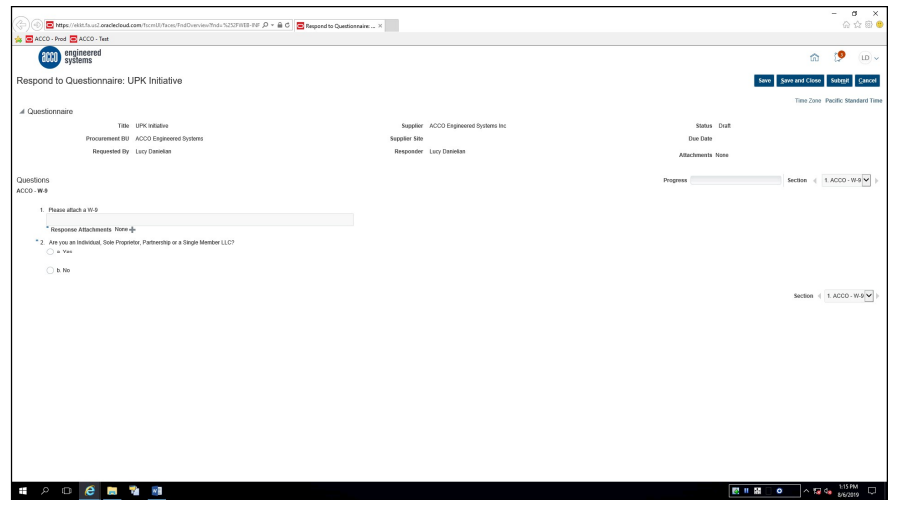

## Training Guide Supplier Management & SQM

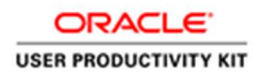

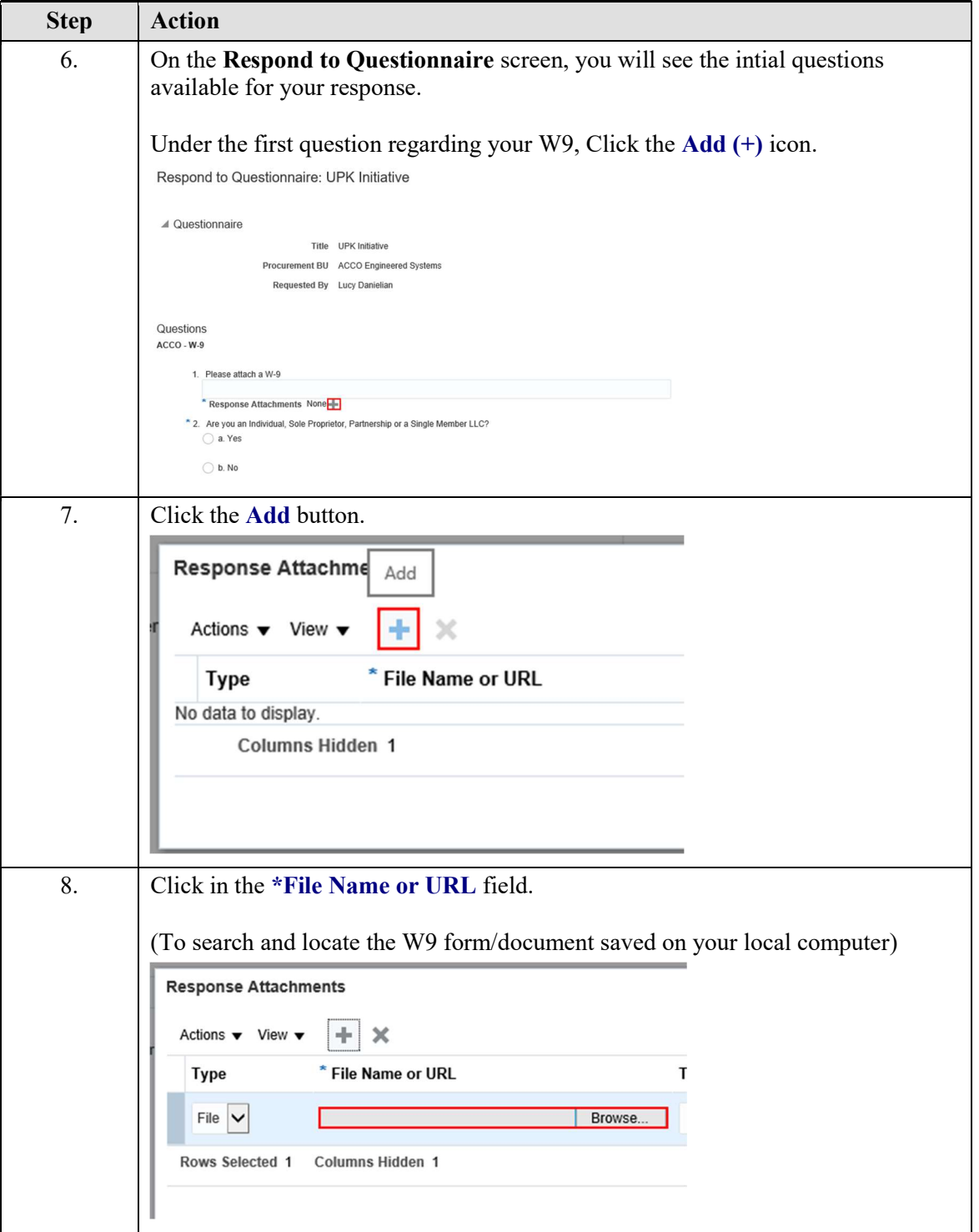

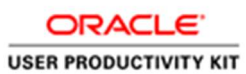

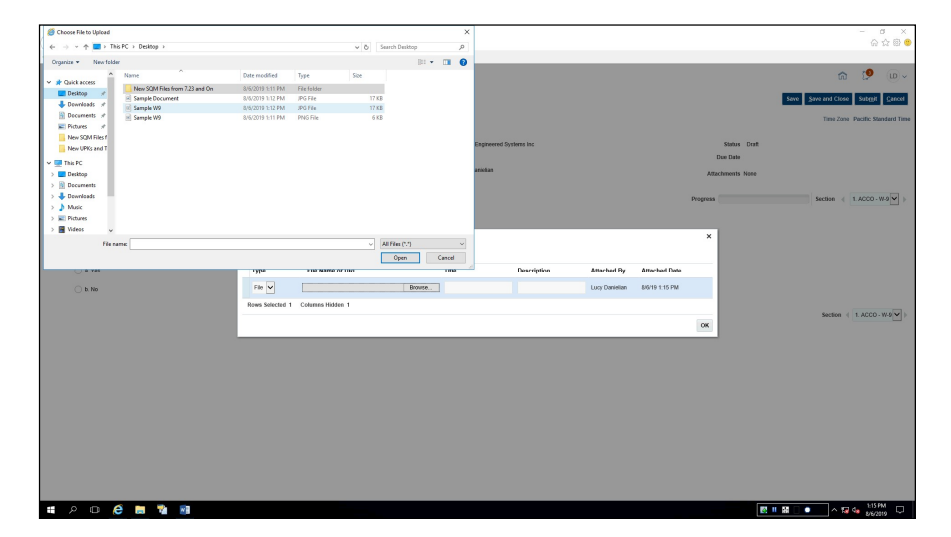

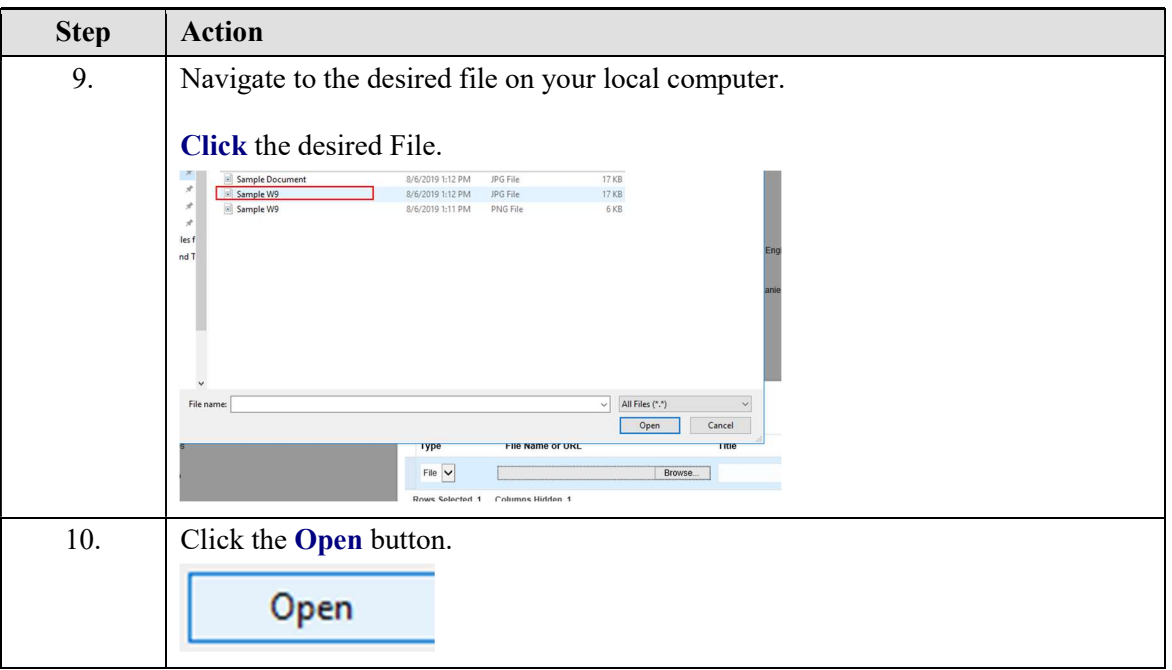

## Training Guide Supplier Management & SQM

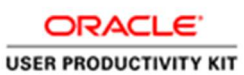

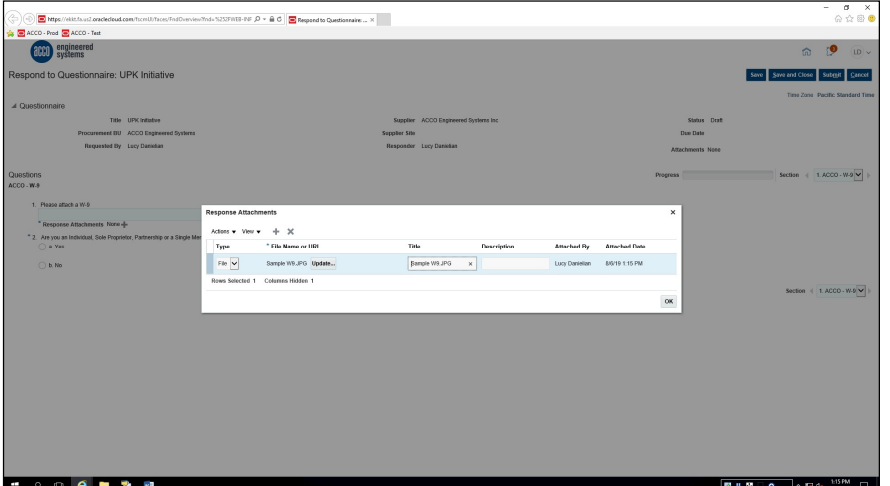

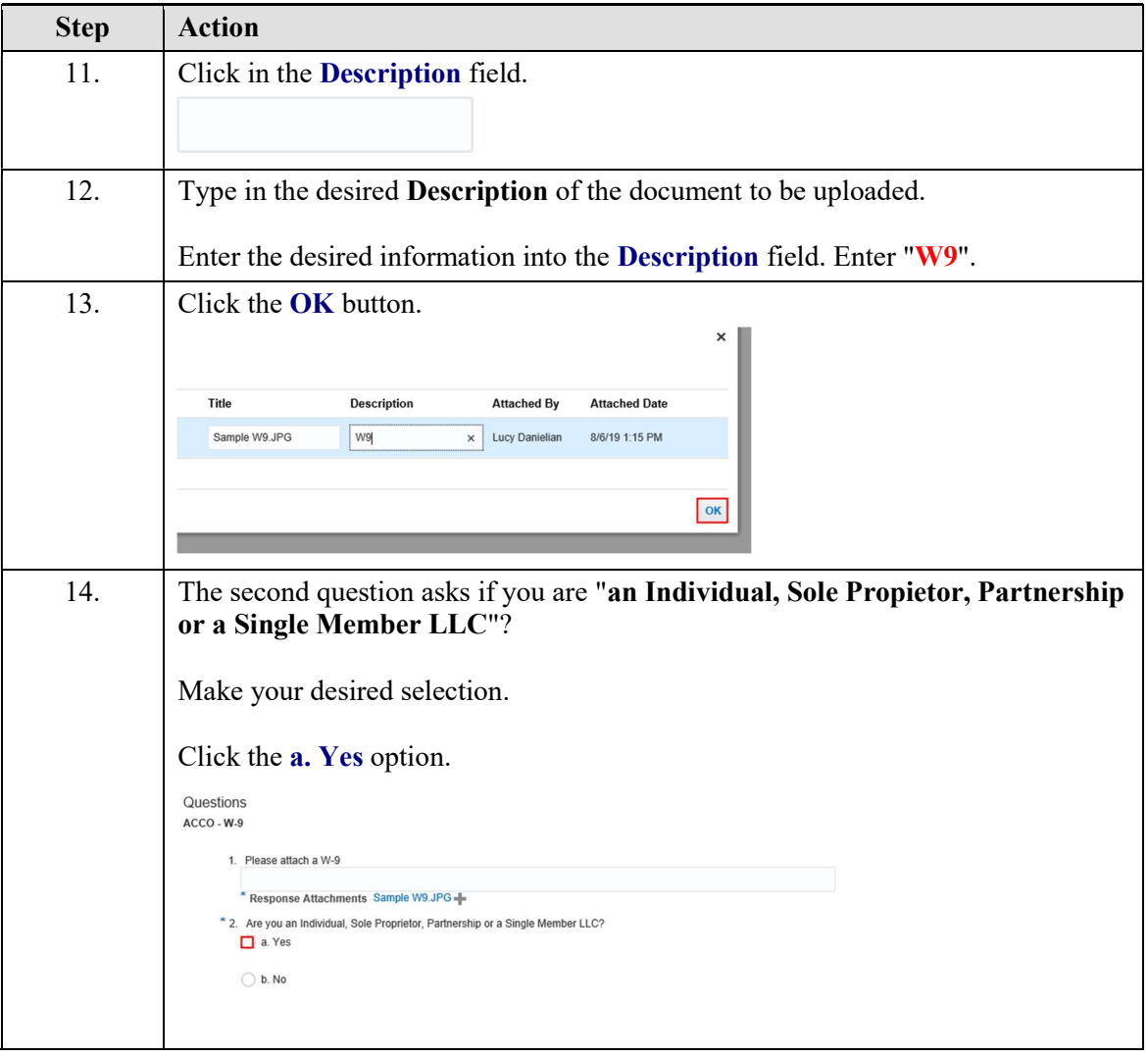

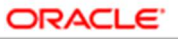

**USER PRODUCTIVITY KIT** 

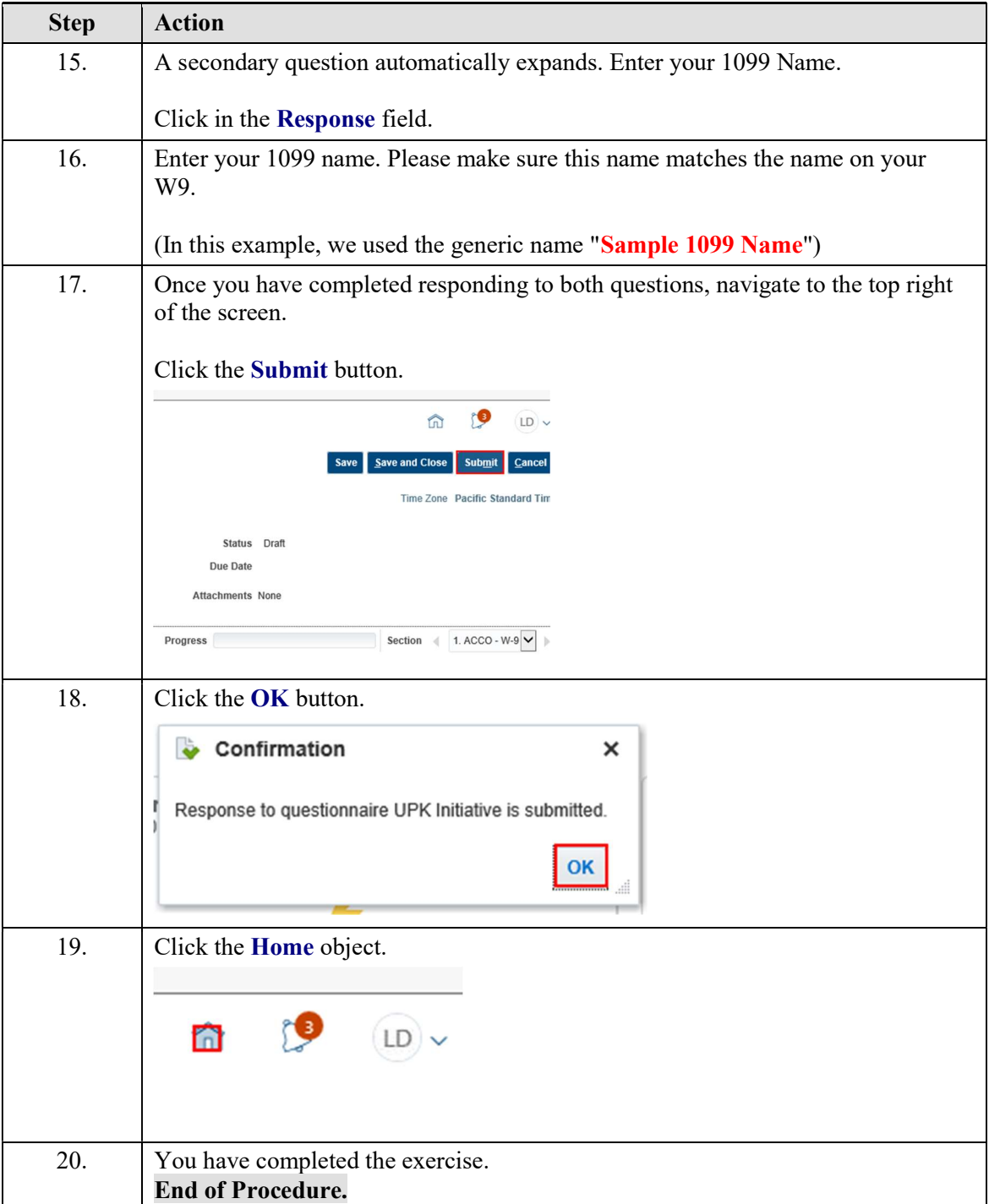